# eForm Action Types Job Attribute Change (JAC)

- Used to request changes to the attributes of a position including vacant and filled positions.
- Remember any changes made to a position will impact the employee, and will appear on their job record

The University of Texas at San Antonio **UTSA** Business Affairs

# eForm Action Types Job Attribute Change (End Date)

•Used to change an expected end date

eForms

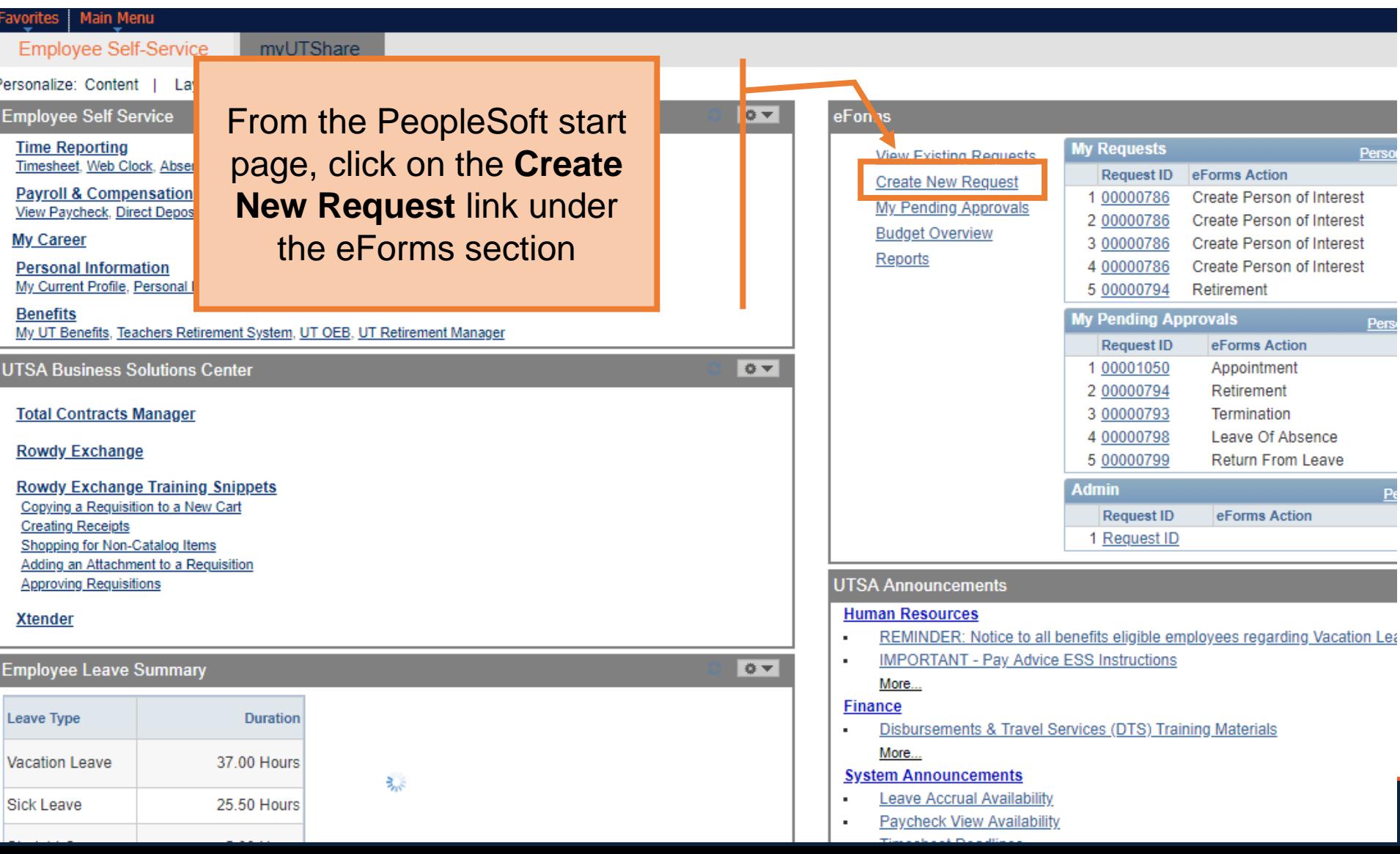

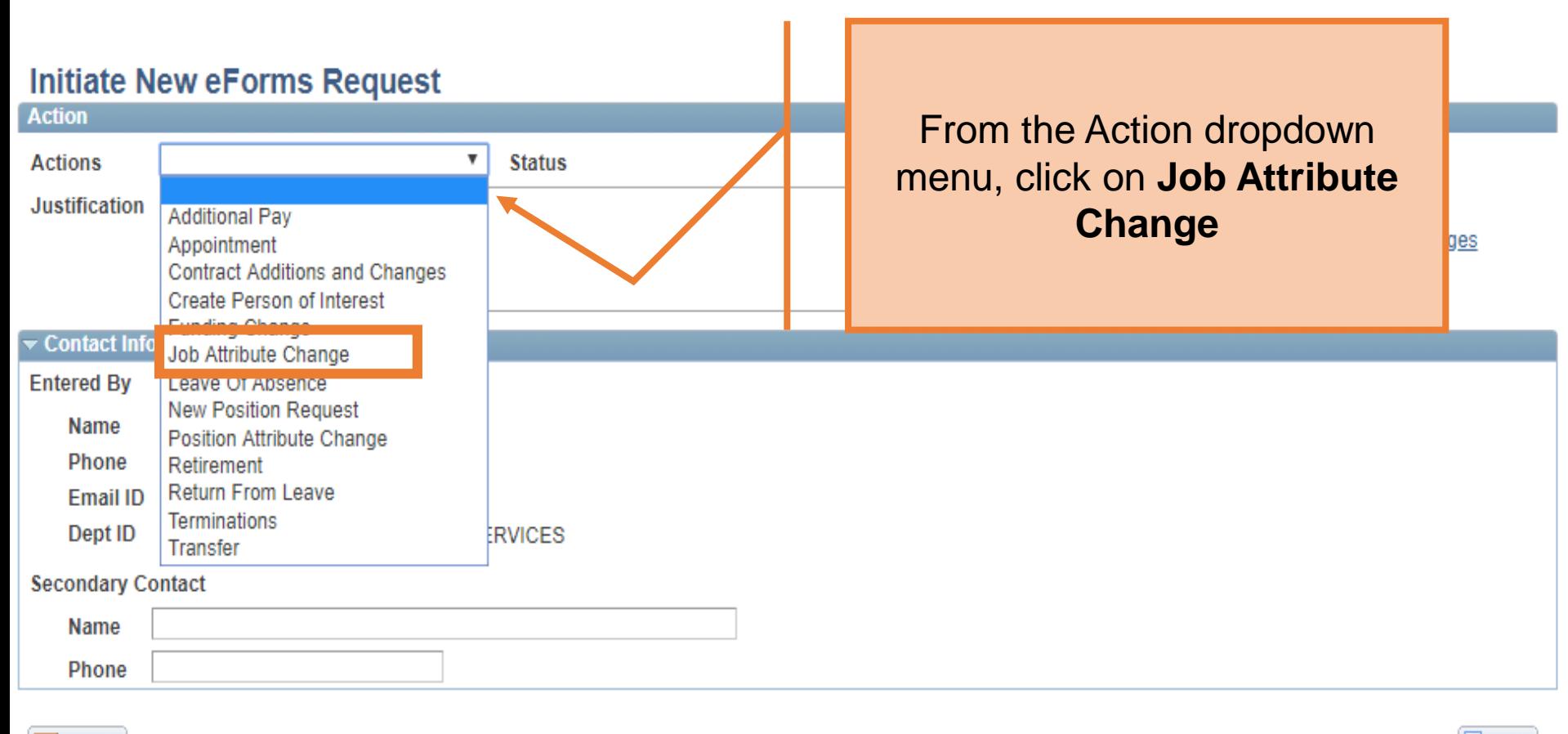

 $\equiv$  Notify

 $+ Add$ 

# The University of Texas at San Antonio<br>**UTSA**. Business Affairs

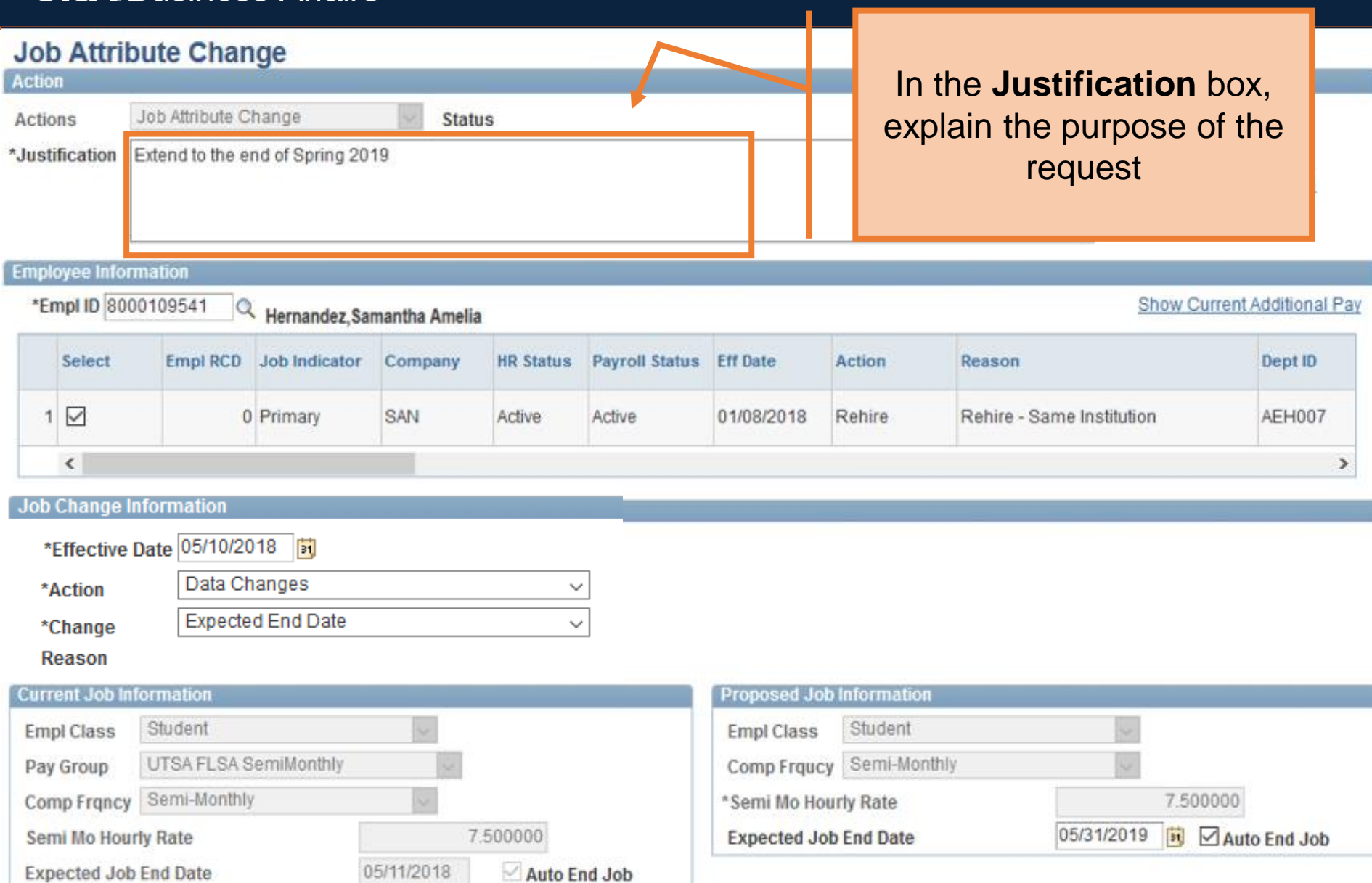

#### **Job Attribute Change**

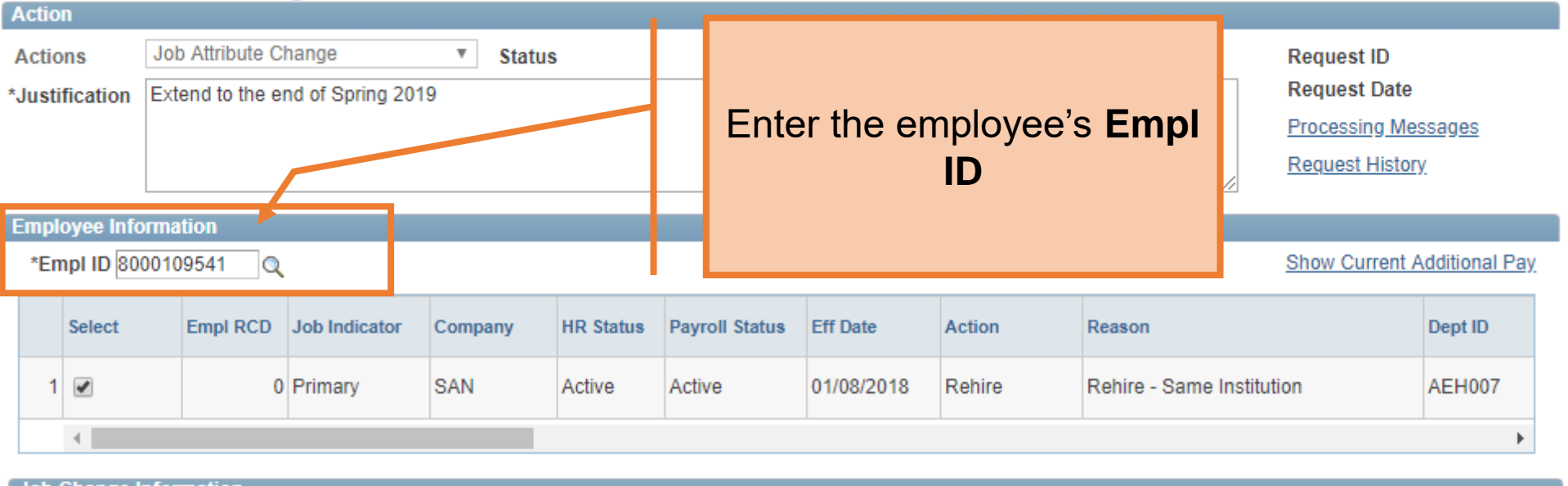

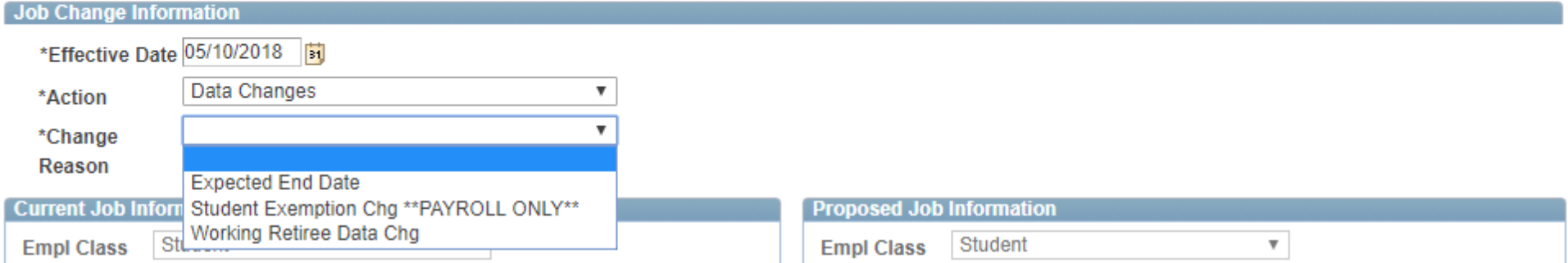

#### The University of Texas at San Antonio **UTSA Business Affairs**

#### Joh Attribute Change

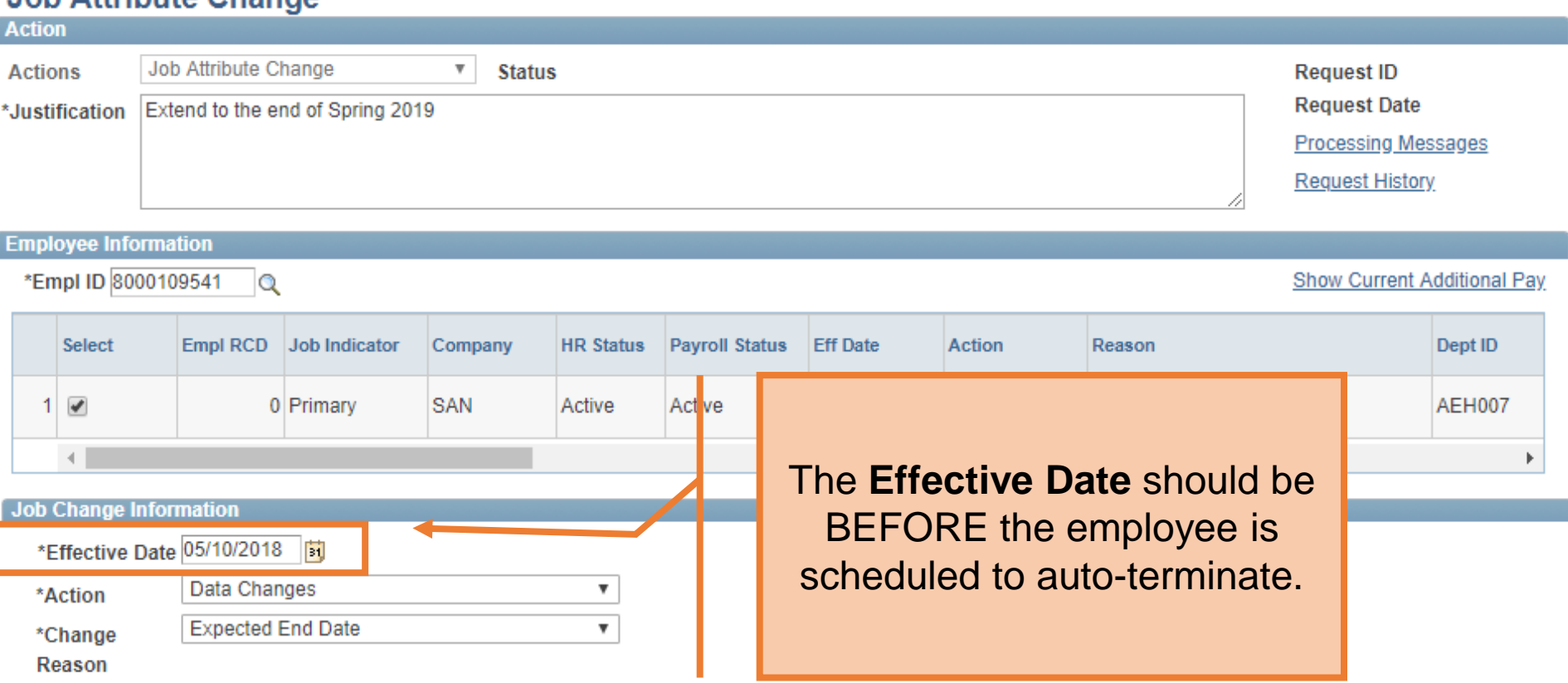

**Current Job Information Proposed Job Information** Student  $\overline{\mathbf{v}}$ Student **Empl Class Empl Class**  $\overline{\mathbf{v}}$ Comp Frqucy Semi-Monthly **UTSA FLSA SemiMonthly** Pay Group  $\overline{\mathbf{v}}$  $\boldsymbol{\mathrm{v}}$ Comp Frqncy Semi-Monthly 7.500000  $\overline{\mathbf{v}}$ \*Semi Mo Hourly Rate 7.500000 05/11/2019 Auto End Job Fü Semi Mo Hourly Rate **Expected Job End Date** 05/11/2018 Auto End Job **Expected Job End Date** 

#### The University of Texas at San Antonio **UTSA Business Affairs**

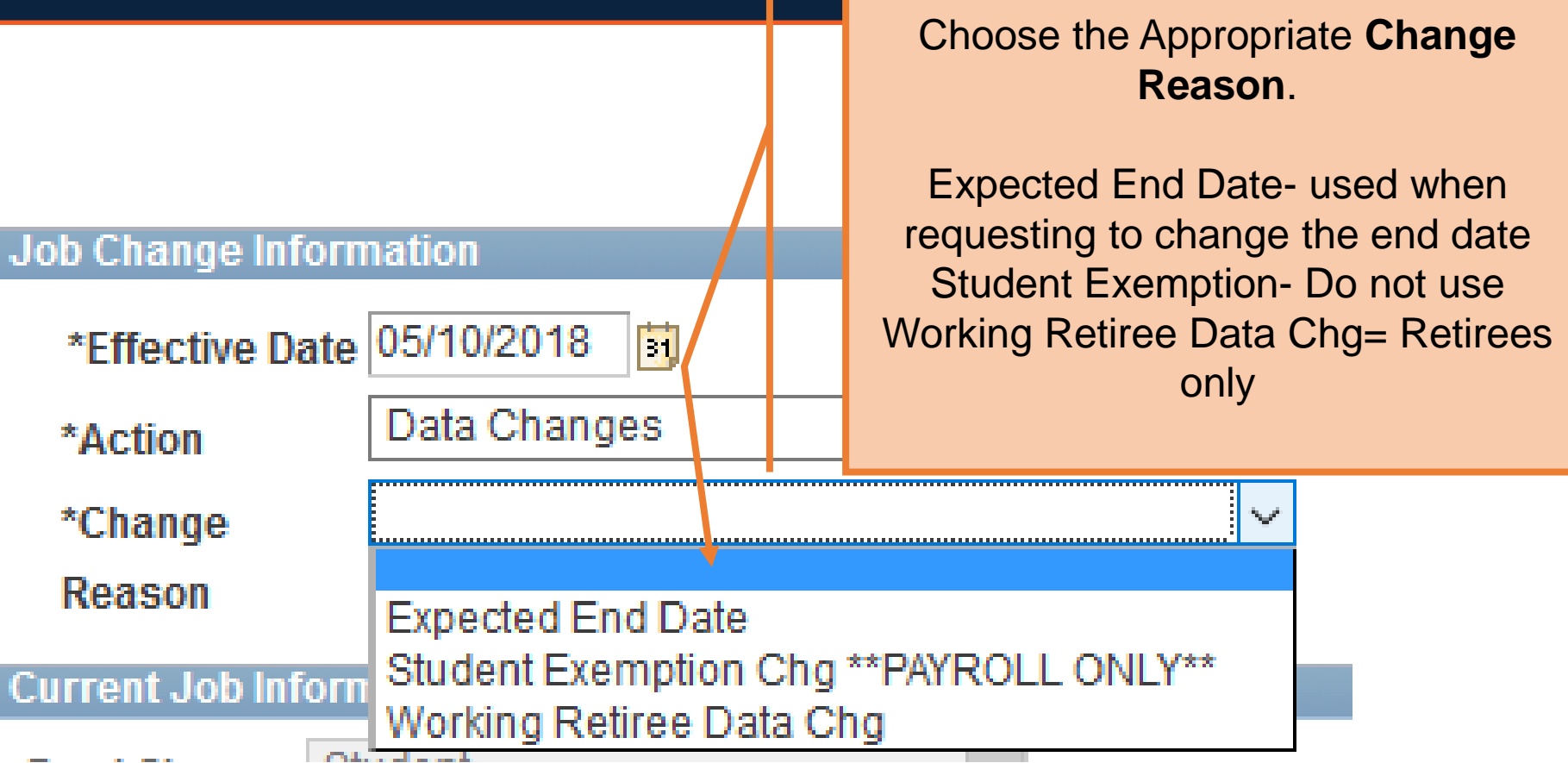

# The University of Texas at San Antonio<br>**UTSA**. Business Affairs

#### **Job Attribute Change**

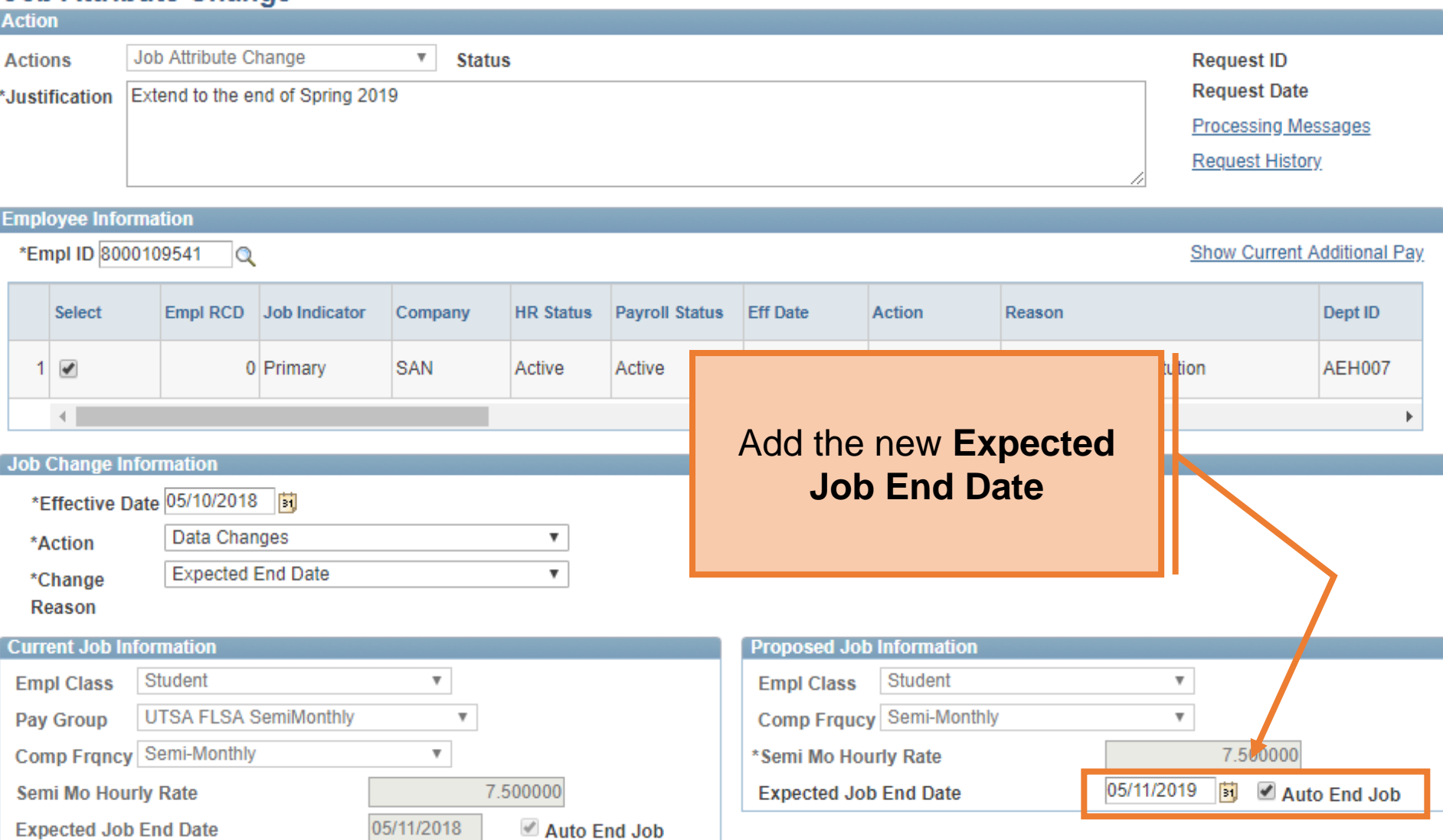

# The University of Texas at San Antonio<br>**UTSA**. Business Affairs

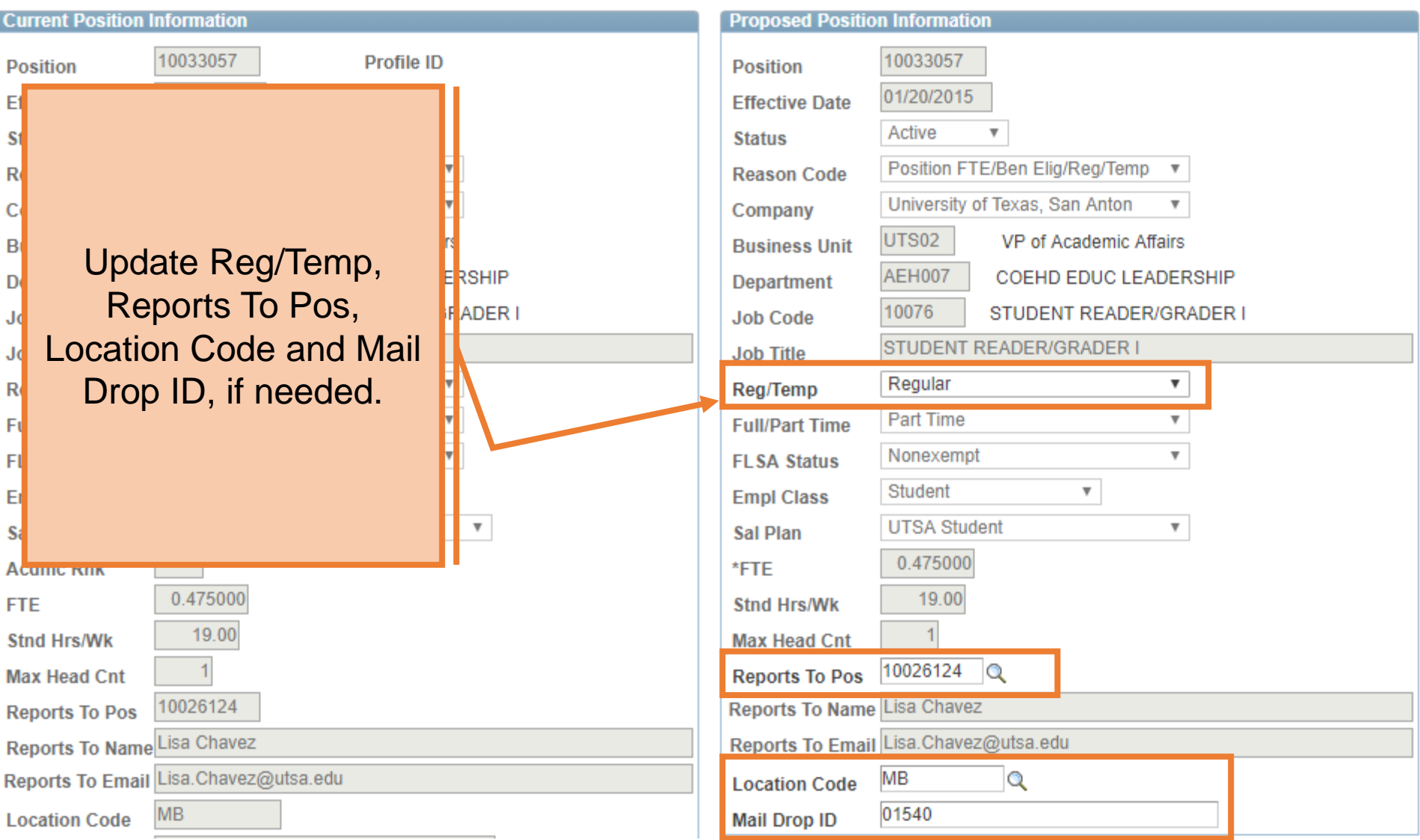

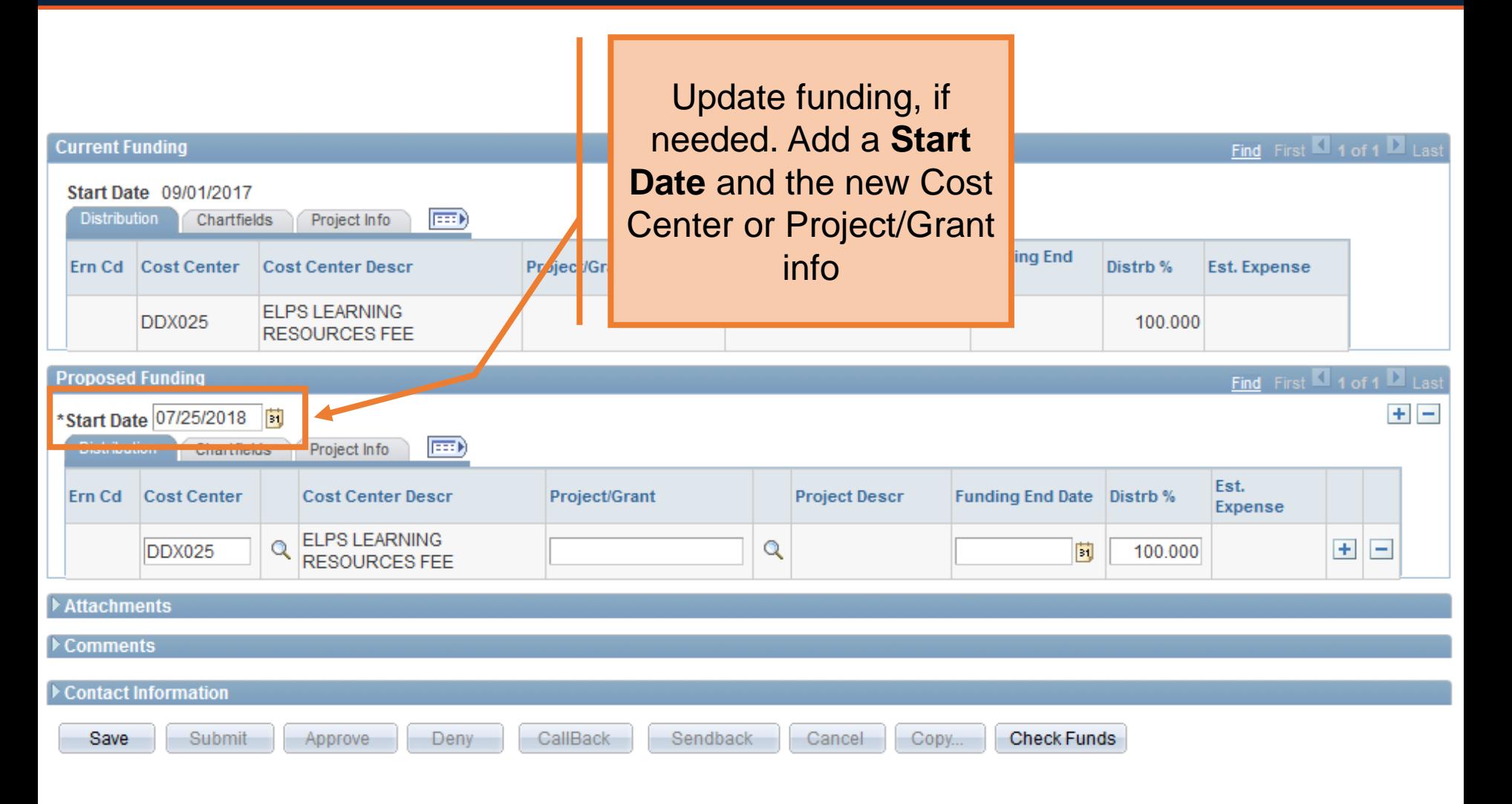

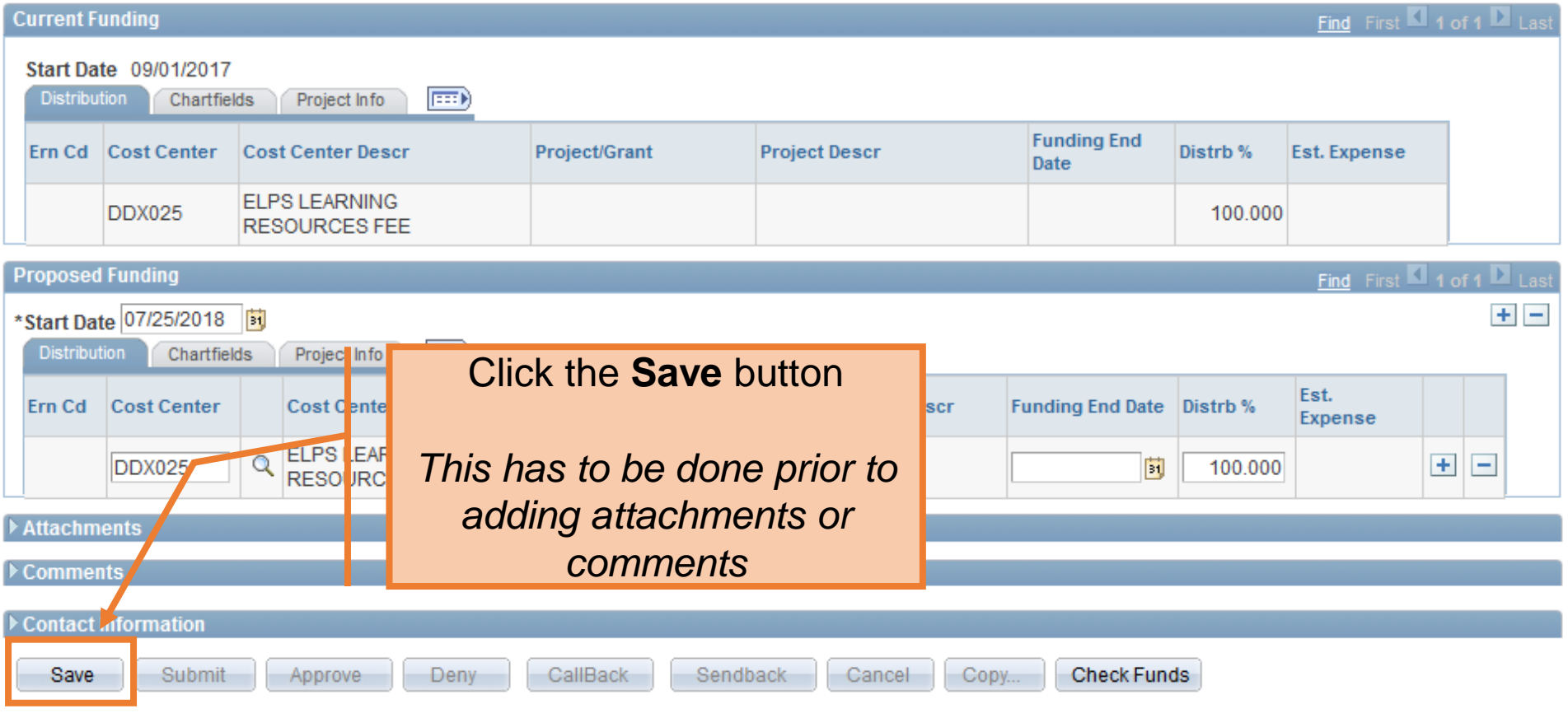

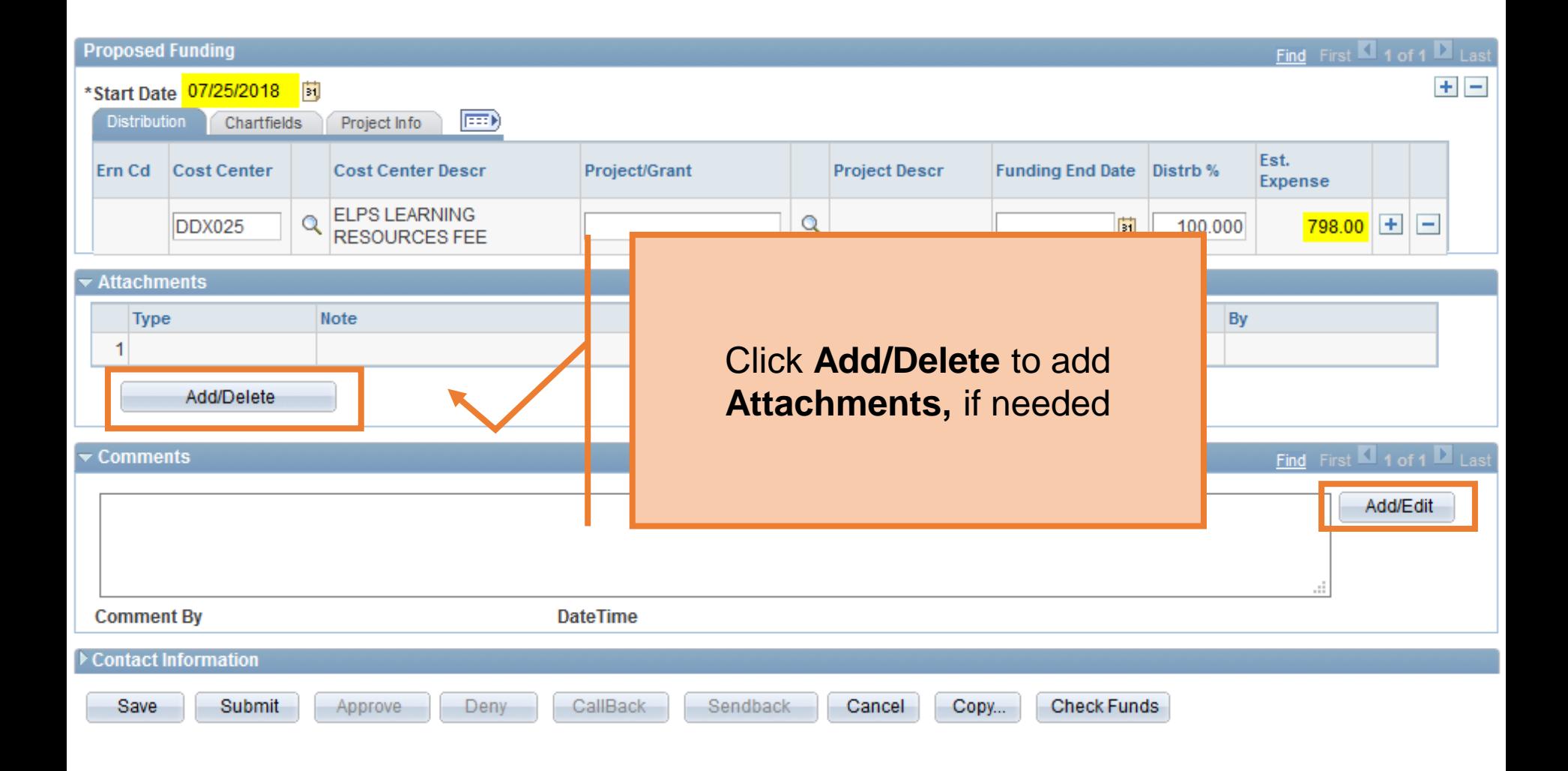

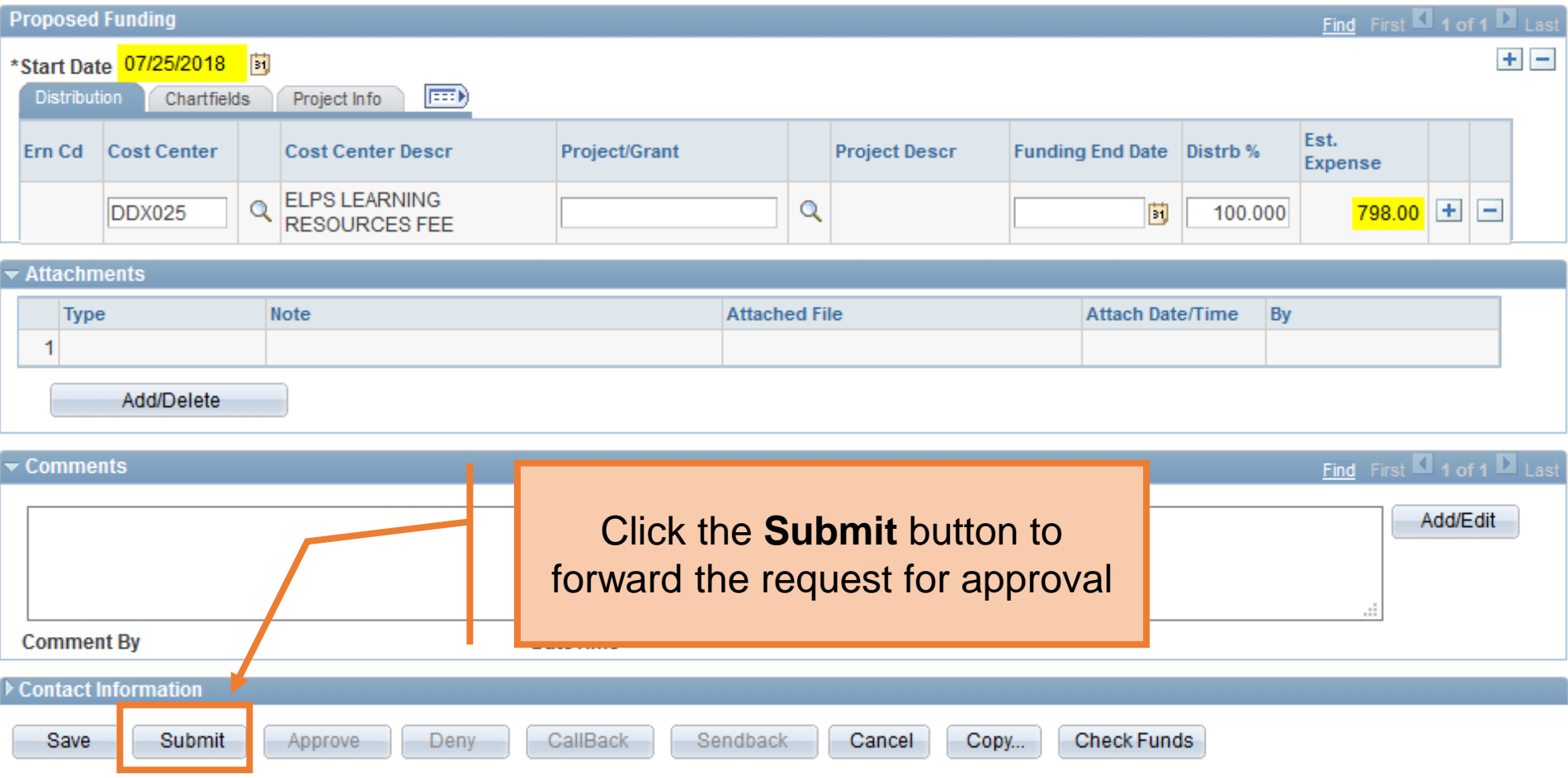

# How do I know who will autoterm?

- Query:
	- UTS\_FO\_ACTIVE\_EES
	- Report is run by Dept ID
- Submit request in the beginning of the month

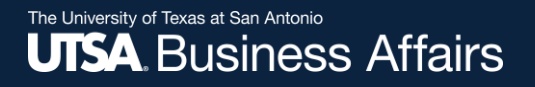

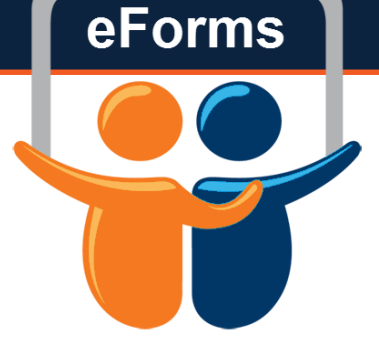

# **Questions?** Contact: Human Resources (210) 458-4648

hr@utsa.edu